| Nº Parcial:<br>Nombre:<br>CI:                                                                                                    | Ejercicio 3 ¿Cuál es el encabezado correcto para un<br>subprograma que, dadas dos variables de tipo entero, debe<br>intercambiar sus valores?                     |
|----------------------------------------------------------------------------------------------------|----------------------------------------------------------------------------------------------------|
| Primer Parcial. Programación 1                                                                                                    | Ejemplo: Si num1 es 42 y num2 es 23, luego de la ejecución de<br>swap (num1, num2) num1 es $23$ y num2 es $42$ .                                                  |
| Instituto de Computación<br>Año 2023                                                                                                    | a) function swap (var a: integer; b: Integer): Integer;<br>b) procedure swap(a,b: integer; var temp : Integer);<br>c) procedure swap(a: integer; var b: Integer); |
| <b>Observaciones:</b>                                                                                                    | d) procedure swap (var $a,b$ : Integer);<br>e) function swap( $a, b$ : integer): Integer;                                                                         |
| • El parcial consta de 14 preguntas y un ejercicio de programación.                                                                                                    |                                                                                                    |
| • Cada pregunta tiene una única opción correcta.                                                                                                    |                                                                                                    |
| • Una respuesta correcta suma 2 puntos. Una respuesta incorrecta resta 0.5<br>puntos. Una pregunta sin respuesta no afecta el puntaje.                                                                | <b>Ejercicio 4</b> ¿Cuál de las siguientes expresiones se evalúa en<br>distinto orden que las demás?                                                              |
| • El ejercicio de programación tiene un total de 12 puntos.                                                                                                    | a) ( $(a + b / (-d)) < 0$ ) or $(not (r = t))$                                                                                                    |
| • Debe entregar la planilla con las respuestas junto con la letra y la resolución<br>del ejercicio. Todo debe estar identificado con nombre y cédula.                                                 | b) ( $(a + b / - d) < 0$ ) or $(not (r = t))$<br>c) ( $(a + b / (-d)) < 0$ ) or $(not r = t)$                                                                     |
| • En todos los ejercicios se utiliza el lenguaje Pascal tal como fue dado en el<br>the second contract of the second contract of the second contract of the second contract of the second contract of | $(a + (b / (-d)) < 0)$ or $(not (r = t))$<br>d)                                                                                                    |

Ejercicio 1 Dado el siguiente fragmento de programa (sin Ejercicio 5 Sean las siguientes declaraciones de variables: indentar):

curso (ej. circuito corto, case con else, etc.).

e) (  $a + b / - d$  < 0 ) or not  $(r = t)$ 

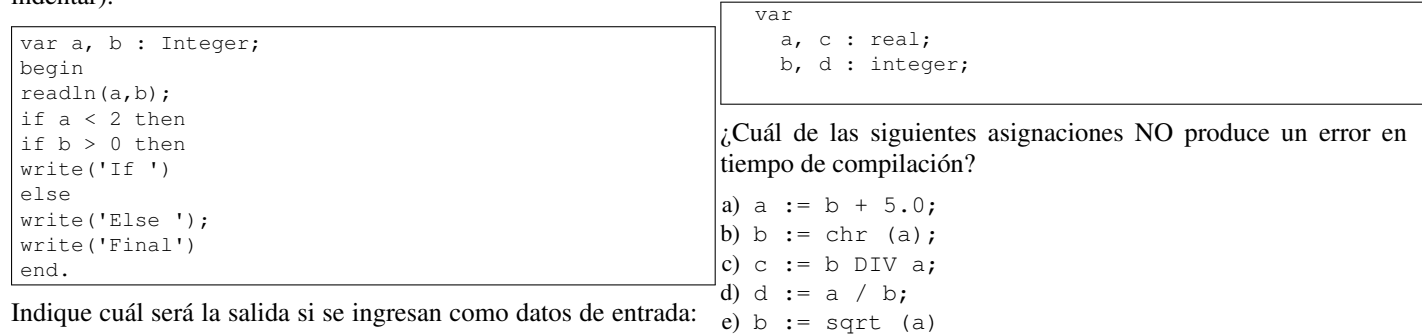

1 -1.

a) Final

b) Else Final

c) If Final

d) If Else Final

e) Else

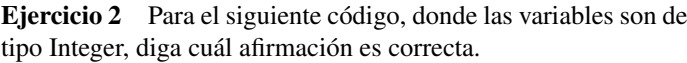

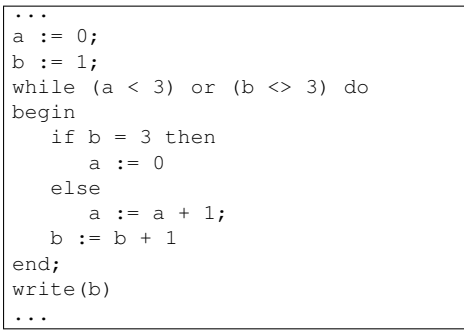

Ejercicio 6 Determine la salida del siguiente programa cuando se ingresa en la entrada el valor 4.

```
program Alcance;
var v : integer;
function fun (v : integer): integer;
begin
   v := v + 3;fun := v
end;
procedure pro (var x : integer);
begin
   x := v + 2end;
begin
readln(v);
   pro(v);
    write(v);
   write(fun(v), v)
end.
```
 $|a|$  6 7 7  $|<sub>b</sub>$  4 7 7

c) 6 9 7 d) 4 7 4 e) 6 9 6

a) Se despliega el valor 3. b) En todas las iteraciones la condición del while vale TRUE.

c) La variable a nunca va a tener el valor 3.

d) El cuerpo del while se ejecuta exactamente 4 veces.

e) El cuerpo del while se ejecuta exactamente 3 veces.

Ejercicio 7 Dado el siguiente programa en Pascal, donde todas las variables son de tipo Integer: Ejercicio 10 Dado el siguiente programa, decir qué despliega.

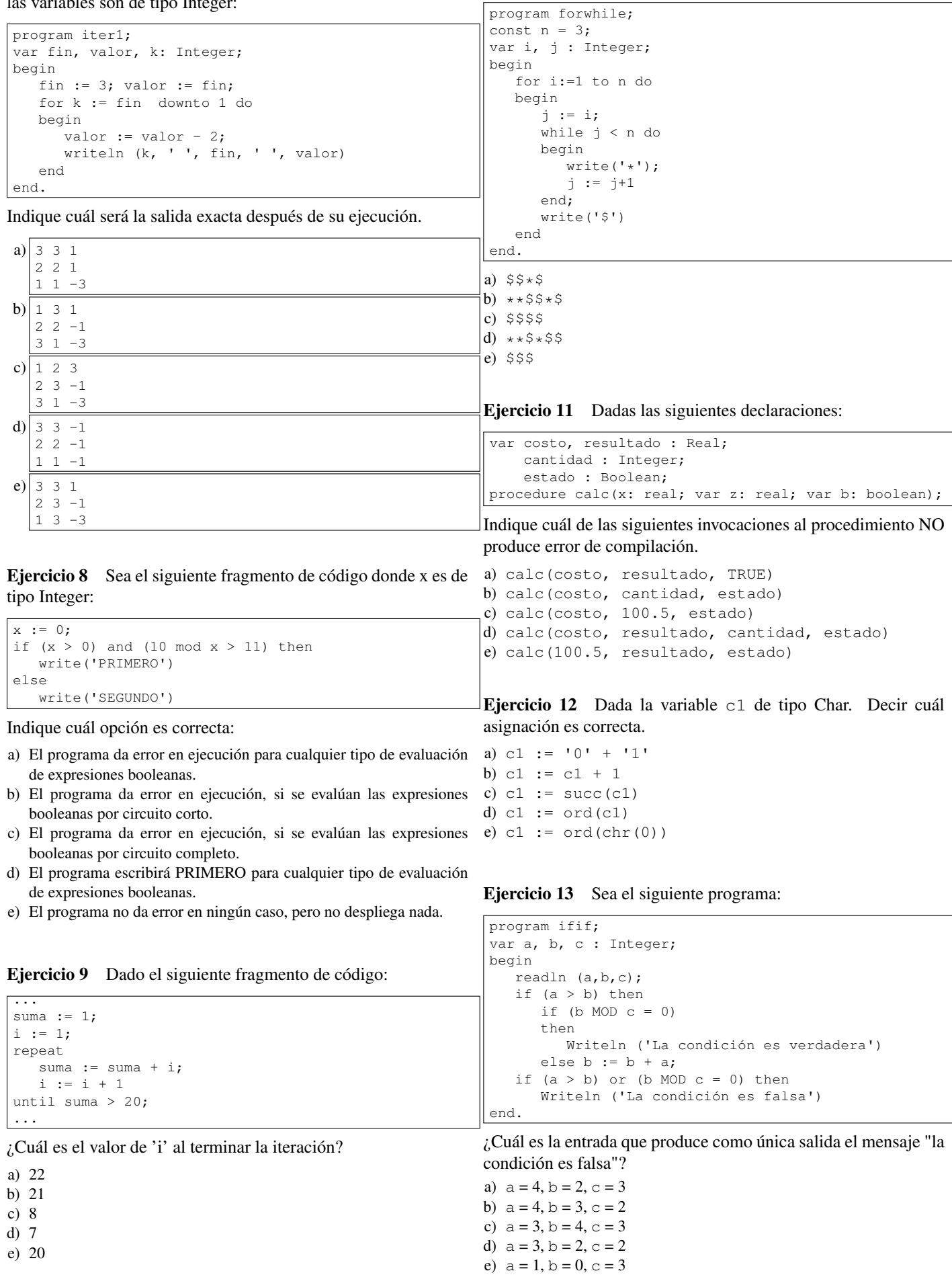

Ejercicio 14 ¿Cuál programa imprime lo mismo que el programa iteracion'?

```
PROGRAM iteracion;
VAR aux, cont : Integer;
\operatorname{BEGIN}cont := 1;aux := 1;while (cont \leq 4) DO
   begin
     cont := cont + aux;aux := aux + 1;writeLn('cont es ', cont,' aux es ', aux)
   end
\texttt{END} .
a) PROGRAM iter;
   VAR aux, cont : Integer;
   BEGIN
     cont := 1;aux := 1;repeat
         cont := cont + aux;aux := aux + 1;
        writeLn('cont es ', cont,' aux es ', aux)
     until (cont > 4)
  END.
\mathbf{b}) PROGRAM iter;
   VAR aux, cont : Integer;
  BEGIN
     cont := 1;aux := 0;repeat
        cont := cont + aux;aux := aux + 1;
         writeLn('cont es ', cont,' aux es ', aux)
     until (cont > 4)
  \texttt{END} .
c) PROGRAM iter;
   VAR aux, cont : Integer;
   BEGIN
     cont := 1;aux := 0;repeat
        aux := aux + 1;
        cont := cont + aux;writeLn('cont es ', cont,' aux es ', aux)
     until (cont \geq 4)
   END.
d)PROGRAM iter;
   VAR aux, cont : Integer;
   BEGIN
     cont := 1;aux := 0;while (cont \leq 4) DO
        BEGIN
            aux := aux + 1;
            cont := cont + aux;
            writeLn('cont es ', cont,' aux es ', aux)
         END
  END.
```

```
e) Ninguno de ellos.
```
## Ejercicio de Resolución

Escribir un programa que lea una secuencia de n caracteres de la entrada estándar y devuelva la cantidad de caracteres de la secuencia que son distintos del primer carácter leído. El entero n es un valor mayor que 1, que debe ser leído de la entrada.

## Ejemplos:

```
Ingrese un valor para n
4
Ingrese los caracteres
aaaa
La cantidad de caracteres distintos del primero es 0
Ingrese un valor para n
7
Ingrese los caracteres
$$$$$?
La cantidad de caracteres distintos del primero es 2
Ingrese un valor para n
\overline{2}Ingrese los caracteres
az
La cantidad de caracteres distintos del primero es 1
```